# Modalità gestionali e di rendicontazione del Piano Formativo a valere sull'Avviso a sportello anno 2013

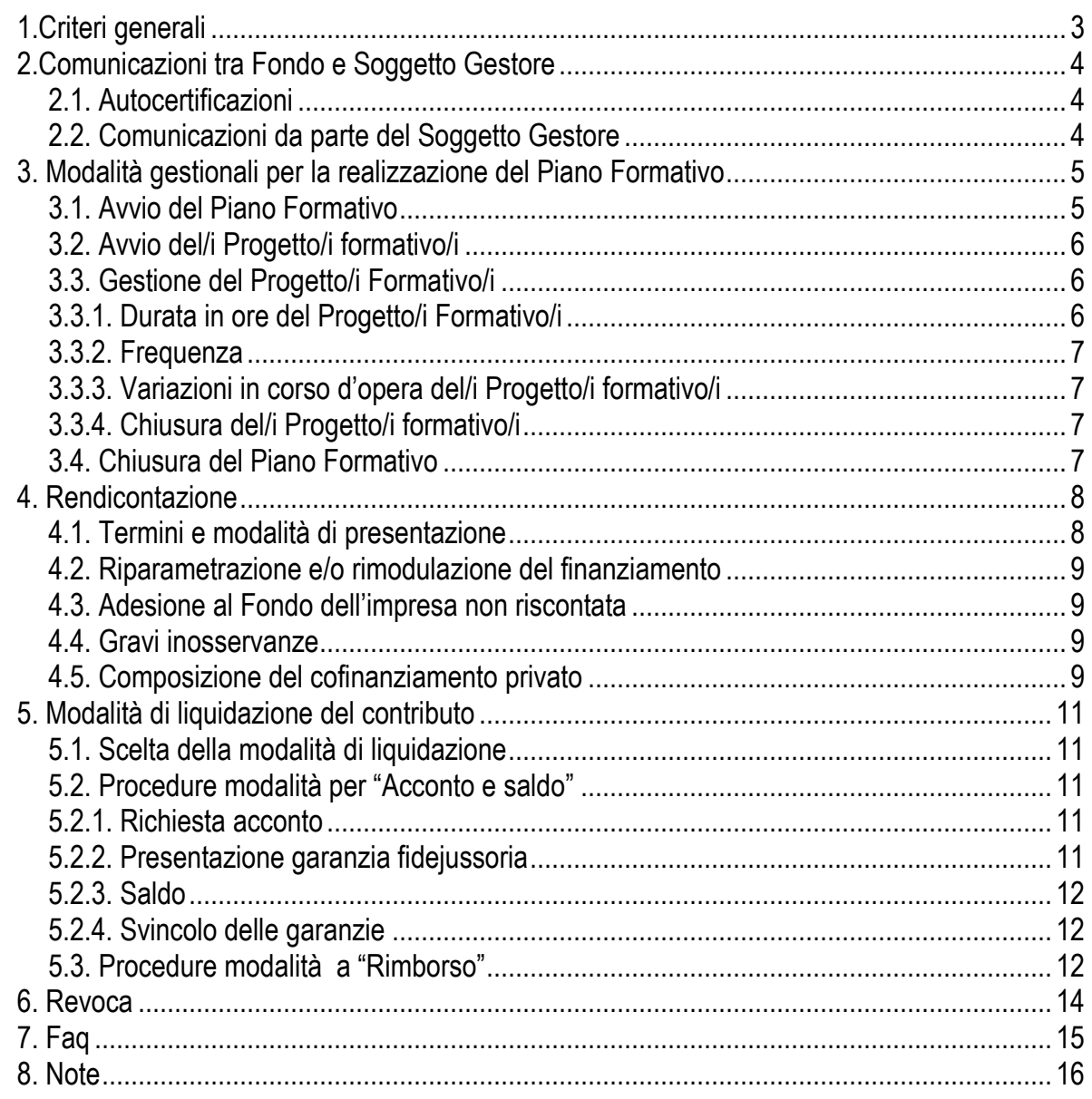

# <span id="page-2-0"></span>**1.Criteri generali**

Per quanto riguarda gli aspetti amministrativi-finanziari del Piano Formativo, l'unico interlocutore nei confronti del Fondo è il Soggetto Gestore.

Per quanto riguarda gli aspetti gestionali del Piano Formativo, l'unico interlocutore nei confronti del Fondo è il Designer.

Per tutto ciò che riguarda le procedure e gli adempimenti associati ad ogni singola fase del Piano Formativo è necessario attenersi a quanto previsto dall'Avviso e dal presente documento.

Per quanto non specificato negli articoli successivi si dovrà fare riferimento al *Manuale di gestione del Conto formazione di Sistema* e al *Manuale per le attività di vigilanza e controllo*.

Tali regolamenti sono reperibili sul sito internet del Fondo [www.formazienda.com.](http://www.formazienda.com/)

# <span id="page-3-0"></span>**2.Comunicazioni tra Fondo e Soggetto Gestore**

#### <span id="page-3-1"></span>2.1. Autocertificazioni

Per tutte le dichiarazioni in autocertificazione è sufficiente allegare un unico documento di identità in corso di validità ed in copia semplice ove siano sottoscritte dallo stesso soggetto dichiarante.

#### <span id="page-3-2"></span>2.2. Comunicazioni da parte del Soggetto Gestore

Fatto salvo quanto disposto nel successivo punto 3.1 relativamente all'avvio del Piano formativo, quarto comma, le comunicazioni relative alla gestione del Piano Formativo avvengono:

- tramite pec, mediante l'invio di mail all'indirizzo [avviso@pec.formazienda.com;](mailto:avviso@pec.formazienda.com)

- tramite a/r o raccomandata a mano a: Fondo Formazienda, area Formazione – Via Olivetti, 17 – 26013

Crema (CR), dal lunedì al venerdì, dalle ore 8.30 alle ore 12.30 e dalle ore 14.00 alle ore 18.00.

# <span id="page-4-0"></span>**3. Modalità gestionali per la realizzazione del Piano Formativo**

### <span id="page-4-1"></span>**3.1. Avvio del Piano Formativo**

1. L'avvio del Piano Formativo coincide con la data di avvio del primo dei progetti formativi che lo compongono e deve avvenire entro 30 giorni lavorativi dalla data di pubblicazione della graduatoria sul sito di Formazienda. Qualora sorga la necessità di avviare le azioni formative oltre i 30 giorni sopraindicati, il Soggetto Gestore deve inoltrare preventiva richiesta motivata di autorizzazione al Fondo via mail all'indirizzo avviso@pec.formazienda.com. Il Fondo autorizzerà o meno la proroga per l'avvio delle attività sulla scorta delle motivazioni indicate nella richiesta inoltrata dal Soggetto Gestore.

2. L'avvio del Piano Formativo da parte del Soggetto Gestore avviene a seguito dell'invio tramite mail della seguente documentazione:

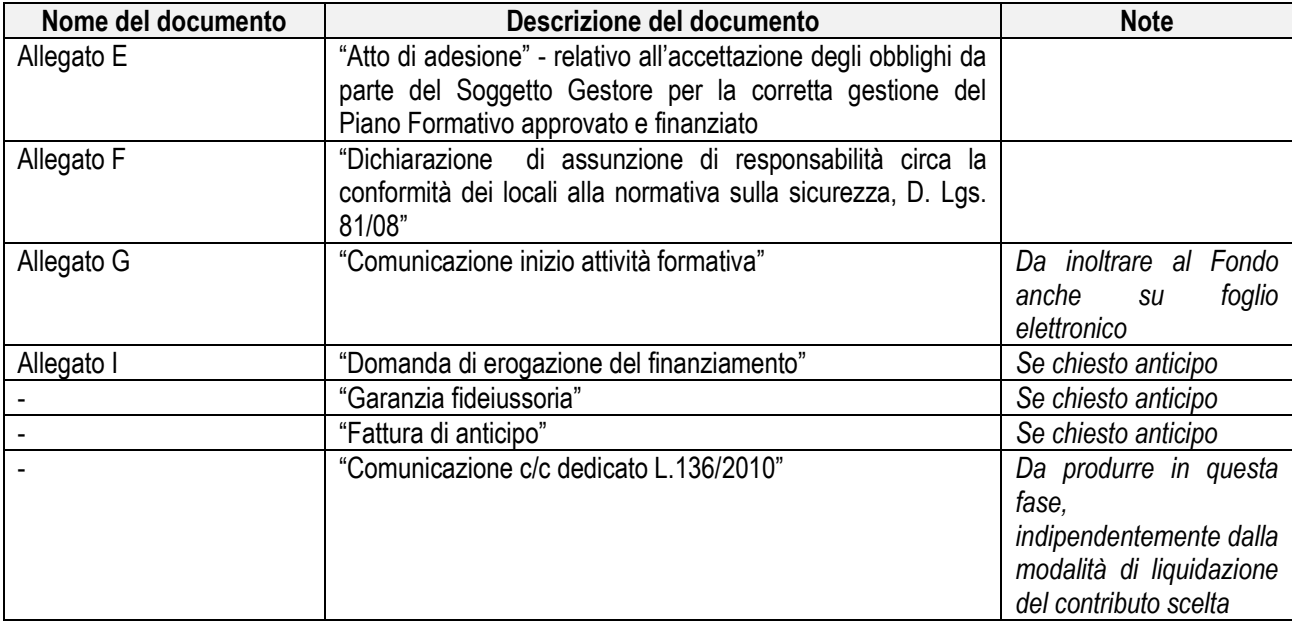

Il Soggetto Gestore deve conservare in originale agli atti la documentazione sopra elencata, fatto salvo quanto previsto per la garanzia fidejussoria al successivo punto 5.2.2.

3. I Piani Formativi sono finanziati tramite voucher d'impresa che verranno declinati per ogni singolo progetto in cui l'azienda è coinvolta. Per ogni singolo progetto, in fase di avvio dello stesso, è necessario riportare l'elenco dei destinatari delle attività formative.

4. La comunicazioni di avvio del primo dei progetti formativi (corsi) deve pervenire obbligatoriamente ad entrambi i seguenti indirizzi mail, pena il decadimento del finanziamento per il progetto/i formativo/i interessato/i:

- [avviocorsi@pec.formazienda.com](mailto:avviocorsi@pec.formazienda.com)
- [avviso@pec.formazienda.com.](mailto:avviso@pec.formazienda.com)

5. In nessun caso il Piano Formativo può essere avviato prima:

- della sua approvazione;
- della sottoscrizione dell'atto di adesione da parte del Soggetto Gestore (Allegato E);
- di aver documentato da parte delle imprese coinvolte l'adesione al Fondo tramite invio:
	- o dell'Uni-emens, nel caso di imprese non ancora aderenti al momento della candidatura del piano;
	- o dell'ultima stampa da "Cassetto Previdenziale", nel caso di imprese indicate come già aderenti al momento della candidatura del piano.

### <span id="page-5-0"></span>**3.2. Avvio del/i Progetto/i formativo/i**

Le comunicazioni di avvio di tutti i progetti formativi (corsi), così come indicato al punto 3.1 comma quattro per l'avvio del primo progetto formativo, devono pervenire obbligatoriamente ad entrambi i seguenti indirizzi mail, pena il decadimento del finanziamento per il progetto/i formativo/i interessato/i:

- [avviocorsi@pec.formazienda.com](mailto:avviocorsi@pec.formazienda.com)
- [avviso@pec.formazienda.com.](mailto:avviso@pec.formazienda.com)

Prima di avviare il/i progetto/i costituente/i il Piano Formativo il Soggetto Gestore dovrà inoltrare a Formazienda, almeno tre giorni prima dell'avvio, la comunicazione inizio dell'attività formativa (Allegato G). Nel caso in cui la comunicazione non sia tempestiva, Formazienda riconoscerà esclusivamente formazione erogata a partire dal terzo giorno successivo alla comunicazione.

Il termine di "almeno tre giorni prima" è da intendersi come perentorio.

*Es.*

Data di avvio del corso: 8 agosto;

l'ultimo giorno per comunicare l'avvio del progetto è il giorno 4 agosto.

Prima di avviare il/i progetto/i costituente/i il Piano Formativo il Soggetto Gestore dovrà inoltrare a Formazienda, almeno tre giorni prima dell'avvio, la comunicazione di inizio dell'attività formativa (Allegato G).

Qualora la sede di svolgimento del progetto formativo sia diversa dalla sede ove ha avuto luogo il primo progetto formativo, il Soggetto Gestore dovrà inviare al Fondo anche l'allegato F.

### <span id="page-5-1"></span>**3.3. Gestione del Progetto/i Formativo/i**

Durante lo svolgimento di ogni Progetto Formativo, per l'attestazione della frequenza dei partecipanti, il Soggetto Erogatore deve utilizzare, a seconda della modalità formativa alla quale si ricorre, i seguenti documenti:

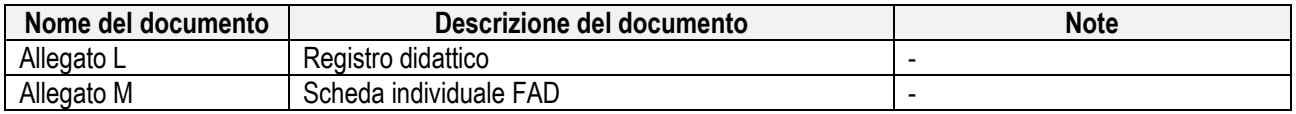

#### <span id="page-5-2"></span>3.3.1. Durata in ore del Progetto/i Formativo/i

La durata minima del progetto/i formativo/i è di 4 ore e non è prevista una durata massima. L'ora formativa è di 60 minuti.

Non potranno essere svolte più di 8 ore giornaliere.

#### <span id="page-6-0"></span>3.3.2. Frequenza

I destinatari delle azioni formative sono tenuti a frequentare almeno il 75% del programma formativo previsto dal/i progetto/i al/i quale/i partecipa.

Si prega di prendere visione di quanto indicato nel successivo punto 4.2 - Riparametrazione e rimodulazione del finanziamento.

#### <span id="page-6-1"></span>3.3.3. Variazioni in corso d'opera del/i Progetto/i formativo/i

Qualora durante la realizzazione del Progetto Formativo il Soggetto Gestore avesse la necessità di apportare variazioni a quanto comunicato all'avvio dello stesso, dovrà inoltrare preventiva comunicazione agli indirizzi:

- [avviso@pec.formazienda.com;](mailto:avviso@pec.formazienda.com)
- [avviocorsi@pec.formazienda.com.](mailto:avviocorsi@pec.formazienda.com)

Tale procedura va applicata ove le variazioni riguardino:

 **la variazione della sede di svolgimento di una o più giornate didattiche:** può essere modificata almeno 3 giorni prima dello svolgimento della giornata didattica interessata, tale variazione va tempestivamente comunicata tramite pec;

**variazioni del calendario:** dovranno essere tempestivamente comunicate tramite pec;

 **sostituzione/inserimento nuovo docente non compreso nell'elenco comunicato:** dovranno essere tempestivamente comunicate tramite pec;

 **sostituzione/integrazione nuovo partecipante rispetto all'elenco comunicato:** dovranno essere tempestivamente comunicate tramite invio di una mail, purché i nuovi partecipanti posseggano gli stessi requisiti dei partecipanti indicati nel progetto approvato ed abbiano i medesimi diritti degli stessi. Si specifica che, in caso di ritiro del partecipante, lo stesso potrà essere sostituito anche da un uditore avente le stesse caratteristiche, nel rispetto delle % di frequenza delle attività formative previa richiesta di autorizzazione al Fondo che dovrà pervenire di norma almeno tre giorni prima dell'avvio dell'attività.

Qualora le comunicazioni di variazione non potessero essere fatte nel rispetto dei tempi sopra indicati per qualsiasi ragione (es. in caso di ritiro del partecipante lo stesso giorno del corso o nei due giorni precedenti), al Fondo va inviata la comunicazione tramite pec al massimo nella stessa giornata del corso.

#### <span id="page-6-2"></span>3.3.4. Chiusura del/i Progetto/i formativo/i

I documenti da inviare sono:

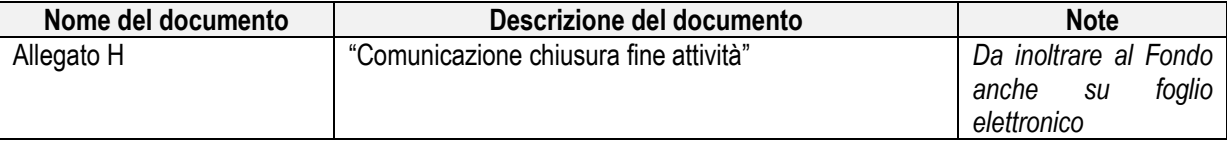

### <span id="page-6-3"></span>**3.4. Chiusura del Piano Formativo**

Il termine delle attività del Piano Formativo coincide con il termine dell'ultimo progetto realizzato.

# <span id="page-7-0"></span>**4. Rendicontazione**

### <span id="page-7-1"></span>**4.1. Termini e modalità di presentazione**

Il Piano Formativo è l'elemento di riferimento per la rendicontazione delle attività. Al termine del Piano Formativo, e comunque tassativamente non oltre i 60 giorni dal termine, il Soggetto Gestore dovrà presentare:

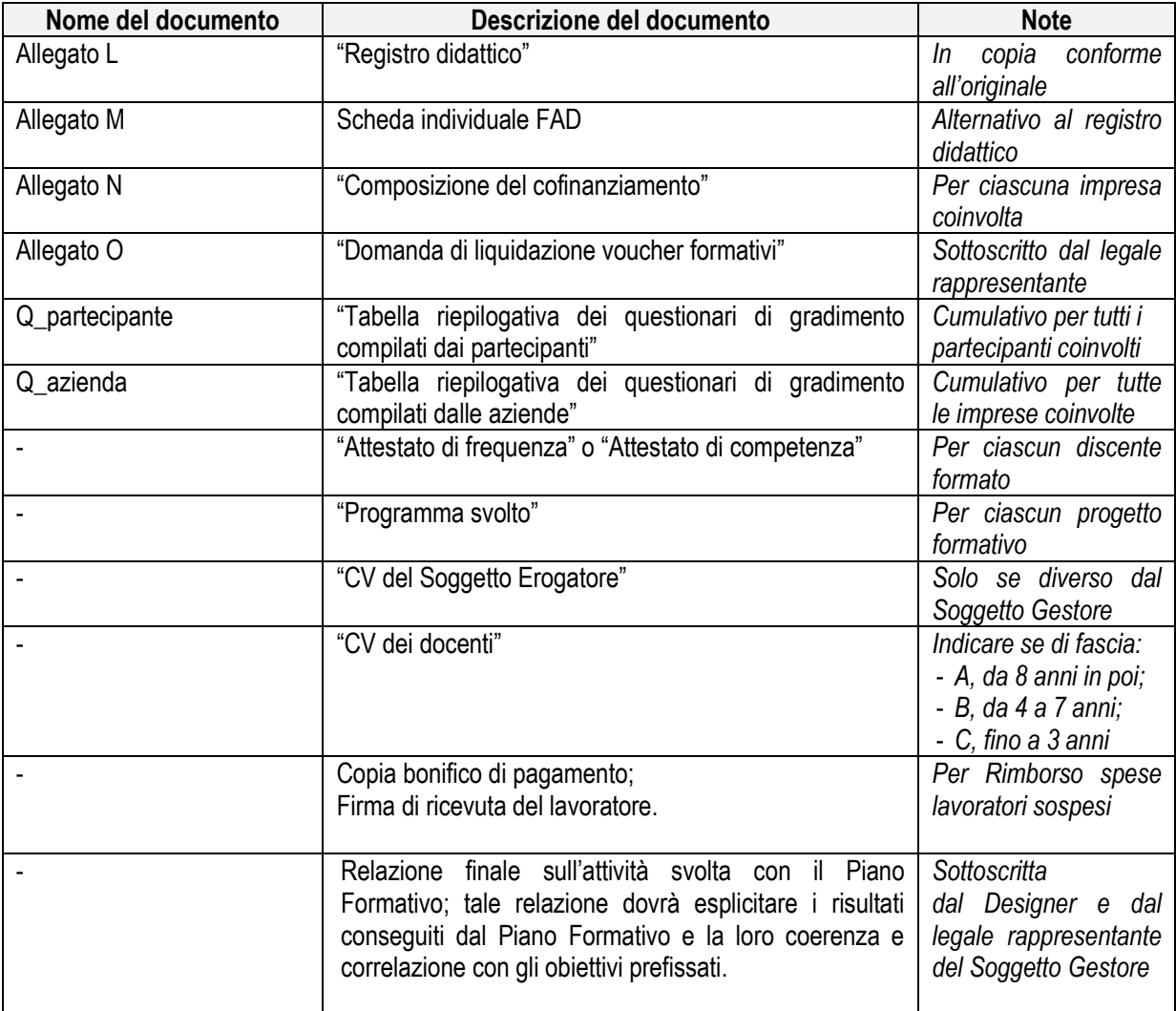

La verifica rendicontuale da parte del Fondo è subordinata alla consegna di tutta la documentazione prevista e, in generale, all'assolvimento di tutti gli adempimenti gestionali, di monitoraggio e valutazione.

Il Soggetto Gestore deve conservare in originale agli atti i documenti trasmessi, nonché tutti i documenti relativi alla gestione del Piano e non chiesti da Formazienda.

Le rendicontazioni prodotte sono sottoposte al vaglio del Consiglio di Amministrazione per le relative delibere finali.

#### <span id="page-8-0"></span>**4.2. Riparametrazione e/o rimodulazione del finanziamento**

Costituisce oggetto di riparametrazione tutto ciò che in fase di rendicontazione non risulta conforme a quanto approvato. A titolo esemplificativo:

1) qualora il destinatario del singolo corso non raggiunga il 75% dello stesso, ma sussistano giustificati motivi per tali assenze, il Fondo riconoscerà l'intero importo del "*Valore del voucher per persona*" <sup>1</sup> e ciò, a meno che ricorrano altre situazioni anomale, non comporta alcuna riparametrazione del voucher aziendale.

Nel caso in cui il destinatario del singolo corso non raggiunga il 75% dello stesso e non siano presenti giustificati motivi, il Fondo riparametrerà il voucher di impresa della quota parte del "*Valore del voucher per persona*"*.*

2) qualora il Soggetto Gestore non produca in toto il cofinanziamento aziendale previsto dal Piano Formativo approvato, Formazienda procederà ad una riparametrazione proporzionale del voucher (quota finanziata). La riparametrazione avverrà analiticamente per ciascuna impresa in rapporto al valore del voucher ricevuto.

### <span id="page-8-1"></span>**4.3. Adesione al Fondo dell'impresa non riscontata**

Il Fondo non riconosce il voucher d'impresa nel caso in cui, in fase di verifica della documentazione di rendiconto, l'impresa destinataria del voucher non sia ancora stata riscontrata come aderente al Fondo alla data di avvio del progetto formativo.

### <span id="page-8-2"></span>**4.4. Gravi inosservanze**

l

I voucher possono essere revocati da Formazienda in tutto o in parte per inadempimento causato da grave inosservanza delle prescrizioni di cui al presente avviso e della normativa di riferimento ovvero di quanto richiesto da Formazienda per ottemperare ai corrispondenti obblighi di legge.

Formazienda procederà al recupero del valore dei voucher indebitamente incassati dal Soggetto Gestore.

### <span id="page-8-3"></span>**4.5. Composizione del cofinanziamento privato**

Il cofinanziamento privato farà riferimento al costo del lavoro o altri costi diretti, sostenuti, inerenti il Piano Formativo.

La quota di cofinanziamento privato dovrà essere rendicontata analiticamente per ciascuna impresa in rapporto al valore del voucher ricevuto.

Il cofinanziamento privato potrà essere composto di costi indiretti esibiti in modo forfettario fino ad una quota del 15% del finanziamento concesso, mentre la parte restante di cofinanziamento dovrà essere prodotta con il costo del lavoro o altri costi diretti, sostenuti, inerenti il Piano Formativo.

Esempio 1 – Formazione generale che coinvolge piccole imprese in regime di aiuti di stato alla formazione per un Piano Formativo del valore complessivo di 50.000 €:

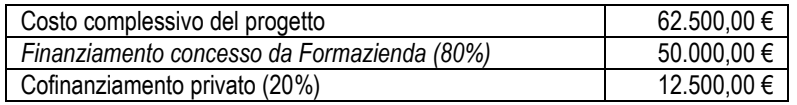

<sup>1</sup> Vedi formulario di candidatura (allegato A), sezione II, campo "Valore del voucher per persona".

Esempio 2 – Formazione generale che coinvolge medie imprese in regime aiuti di stato alla formazione per un Piano formativo del valore complessivo di 50,000 €:

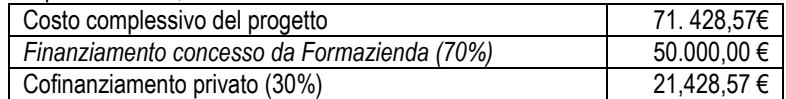

Nel caso in cui l'impresa abbia optato per il regime "de minimis" il cofinanziamento non è dovuto.

Esempio 3 – Formazione che coinvolge qualsiasi impresa in regime de minimis per un Piano Formativo del valore complessivo di 50.000 €:

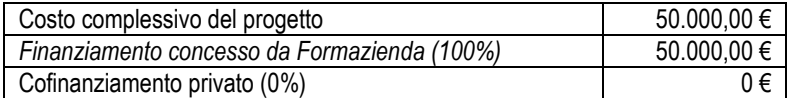

### <span id="page-10-0"></span>**5. Modalità di liquidazione del contributo**

#### <span id="page-10-1"></span>**5.1. Scelta della modalità di liquidazione**

Come specificato al punto 11 dell'Avviso, è facoltà del Soggetto Gestore optare per l'erogazione del finanziamento da parte del Fondo Formazienda secondo la modalità per "Acconto e saldo" o a "Rimborso". Al momento della candidatura del Piano Formativo, il Soggetto Gestore deve optare per una delle due modalità: ciò avviene mediante compilazione dell'allegato C "Domanda di finanziamento".

### <span id="page-10-2"></span>**5.2. Procedure modalità per "Acconto e saldo"**

#### <span id="page-10-3"></span>5.2.1. Richiesta acconto

Il Soggetto Gestore potrà effettuare la domanda dell'acconto solo a seguito dell'avvio del Piano Formativo approvato.

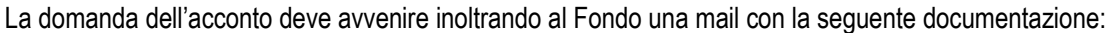

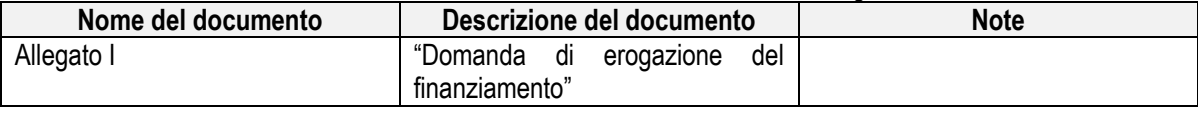

Quale parte integrante dell'allegato I sono considerati i seguenti documenti:

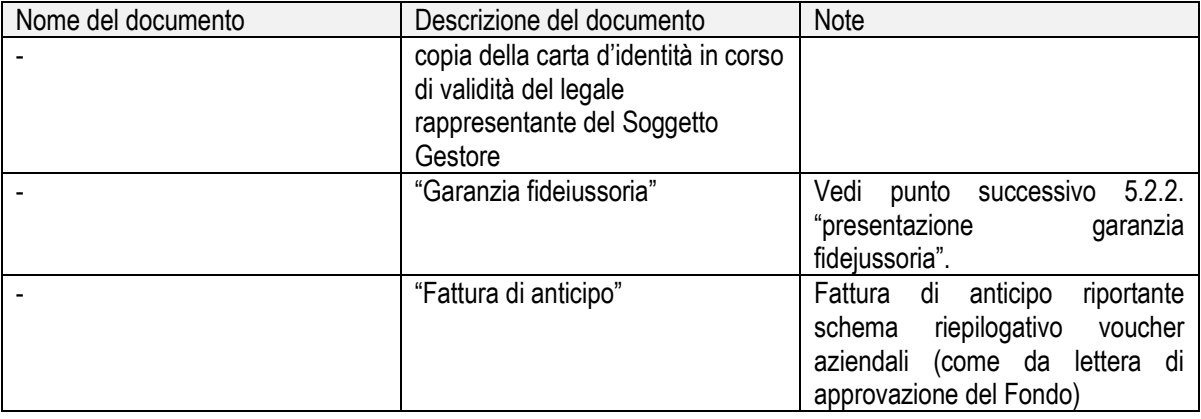

#### <span id="page-10-4"></span>5.2.2. Presentazione garanzia fidejussoria

La garanzia fideiussoria deve essere prodotta ad intera copertura dell'importo complessivo dell'acconto, cioè pari all'50% della quota pubblica di finanziamento del Piano Formativo approvato.

La garanzia fideiussoria è composta dalle condizioni generali del fidejussore, nonché dalle condizioni integrative obbligatorie riportate nel format denominato "Condizioni integrative obbligatorie alla garanzia fidejussoria prestata a Formazienda dal Fidejussore".

Il Soggetto Gestore deve inviare l'originale della fidejussione per raccomandata A/R, avendo cura di indicare sulla busta Avviso e Piano Formativo di riferimento, al seguente indirizzo.

FONDO FORMAZIENDA Via Olivetti, 17 – 26013 Crema (CR) Avviso a sportello 2013 - Piano Formativo ID n. \_\_\_\_\_

Di norma, entro 15 giorni lavorativi dalla data di ricevimento della richiesta di acconto, se l'esito della verifica documentale risulta positivo, il Fondo provvede ad effettuare l'accredito dell'anticipo tramite bonifico bancario sul conto corrente dedicato comunicato dal Soggetto Gestore.

#### <span id="page-11-0"></span>5.2.3. Saldo

Fatto salvo quanto indicato al precedente punto 4, il saldo sarà erogato, di norma, entro 30 giorni lavorativi dall'approvazione della rendicontazione da parte del Consiglio di Amministrazione di Formazienda. Il Fondo comunica per iscritto al Soggetto Gestore l'esito delle deliberazioni assunte dal C.d.A.. Il Soggetto Gestore presenterà, quindi, al Fondo la seguente documentazione:

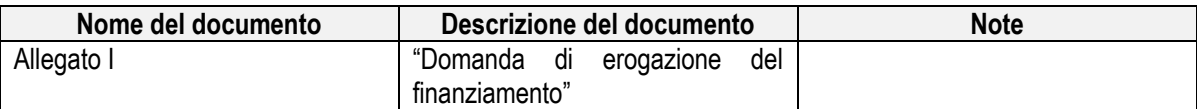

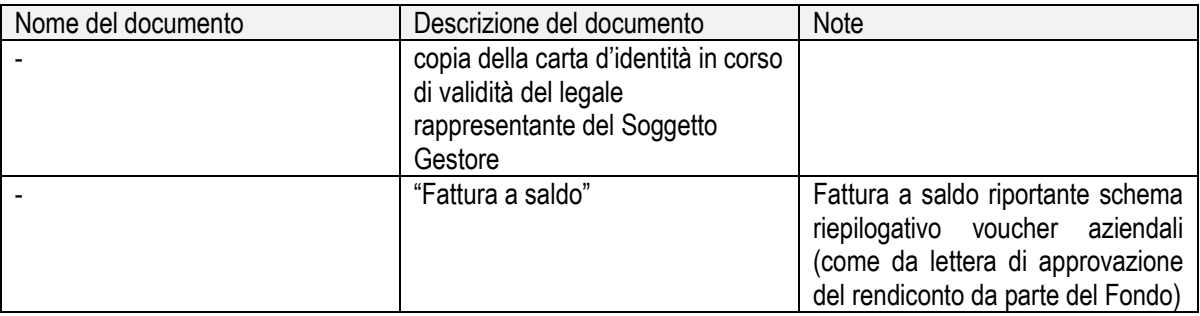

Quale parte integrante dell'allegato I sono considerati i seguenti documenti:

#### <span id="page-11-1"></span>5.2.4. Svincolo delle garanzie

Successivamente all'approvazione della rendicontazione del Piano formativo, di norma entro trenta giorni, Formazienda procederà allo svincolo della garanzia.

### <span id="page-11-2"></span>**5.3. Procedure modalità a "Rimborso"**

Il Soggetto Gestore potrà effettuare la domanda del contributo in un'unica soluzione con la presentazione della rendicontazione del Piano Formativo.

Anche nel caso di richiesta a rimborso il Soggetto Gestore deve comunicare, in fase di avvio del Piano Formativo, il conto corrente dedicato e gli estremi delle persone abilitate ad operare su di esso.

Fatto salvo quanto indicato al precedente punto 4, il saldo sarà erogato, di norma, entro 30 giorni lavorativi dall'approvazione della rendicontazione da parte del Consiglio di Amministrazione di Formazienda.

Il Fondo comunica per iscritto al Soggetto Gestore l'esito delle deliberazioni assunte dal C.d.A..

Il Soggetto Gestore presenterà, quindi, al Fondo la seguente documentazione:

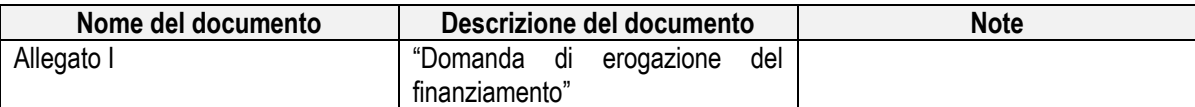

Quale parte integrante dell'allegato I sono considerati i seguenti documenti:

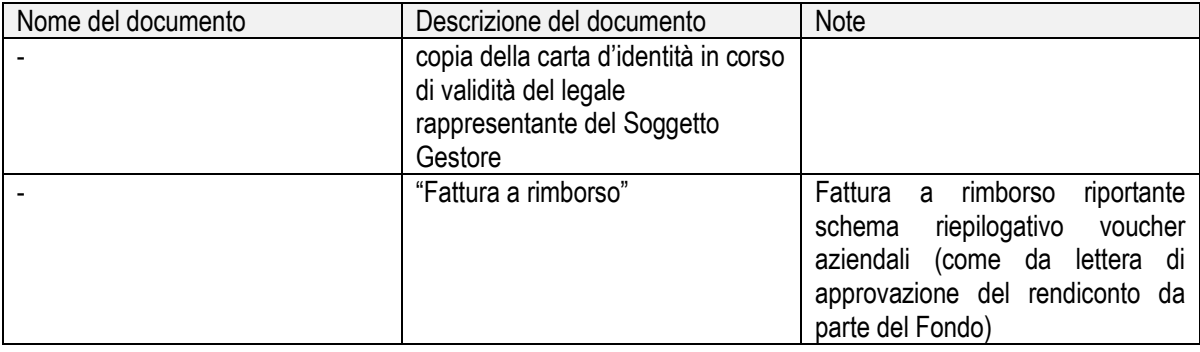

# <span id="page-13-0"></span>**6. Revoca**

I contributi assegnati al Soggetto Gestore possono essere revocati da Formazienda in qualunque momento, in tutto o in parte, per inadempimento causato da grave inosservanza delle prescrizioni fornite nell'Avviso, nel presente documento e nella normativa di riferimento.

Il contributo concesso può essere, inoltre, revocato al Soggetto Gestore da parte di Formazienda qualora, in sede di verifica da parte del Fondo o di altri soggetti competenti, siano riscontrate irregolarità attuative o mancanza dei requisiti sulla base dei quali il contributo è stato concesso ed erogato.

# <span id="page-14-0"></span>**7. Faq**

Nel periodo che decorre dalla pubblicazione on-line del presente Avviso e fino alle ore 18.00 del giorno precedente la data ultima di scadenza della presentazione dei Piani Formativi, il Fondo mette a disposizione degli Utenti un servizio di supporto di assistenza tecnica.

Tale servizio opererà via mail dall'indirizzo [assistenzatecnica@formazienda.com.](mailto:assistenzatecnica@formazienda.com) Le mail di chiarimenti inoltrate all'indirizzo mail assistenza[tecnica@formazienda.com](mailto:tecnica@formazienda.com) da parte dei Soggetti Gestori troveranno risposta esclusivamente tramite pubblicazione di FAQ sul sito internet del Fondo www.formazienda.com, pubblicazione che, di norma, avviene ogni 15 giorni circa.

### <span id="page-15-0"></span>**8. Note**

Il Fondo si riserva di rendere disponibili nuovi format durante la fase di gestione dei Piani Formativi, nonché – qualora si rendesse necessario – di pubblicare circolari informative volte ad indicare eventuali variazioni alla gestione dei Piani Formativi.